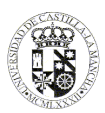

# **UNIVERSIDAD DE CASTILLA - LA MANCHA GUÍA DOCENTE**

#### **1. General information**

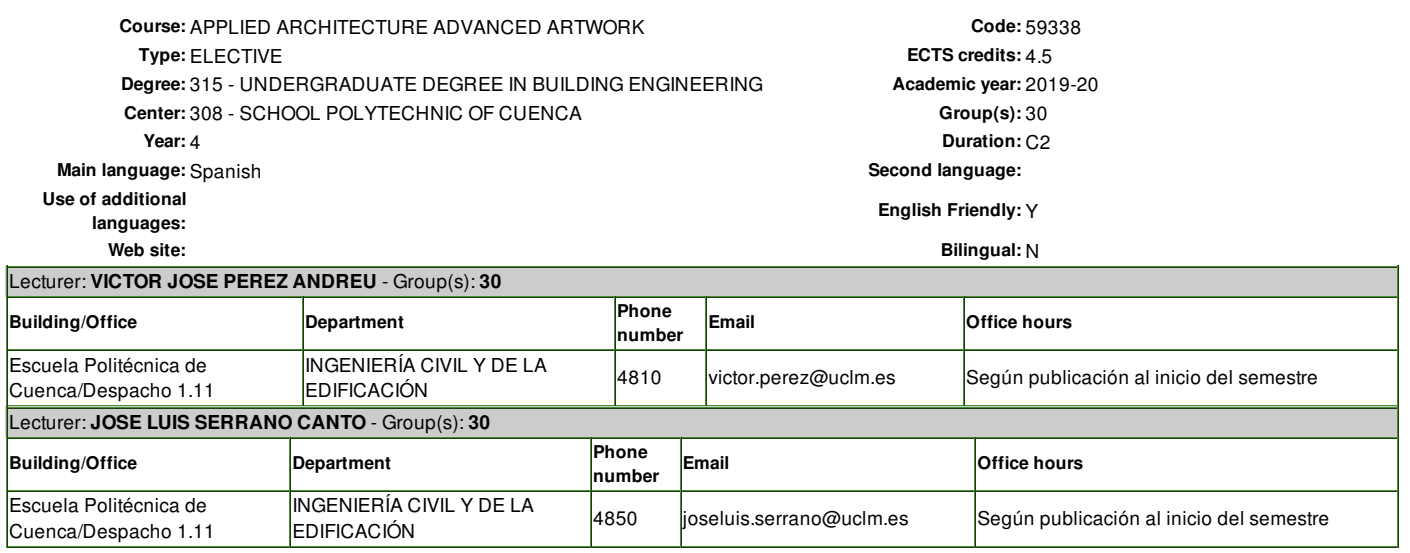

#### **2. Pre-Requisites**

It is advisable to have passed the subjects of second and third year.

# **3. Justification in the curriculum, relation to other subjects and to the profession**

The Building Information Modeling (BIM) technology is based on the use of infographic models as a support for the different types of information necessary for the management of buildings throughout their life cycles. Its use is imposed incrementally in all sectors of the building to determine a greater performance and efficiency in all processes. The subject provides the student with a space to deepen the study and experimentation of the diverse range of tools, methodologies and BIM procedures.

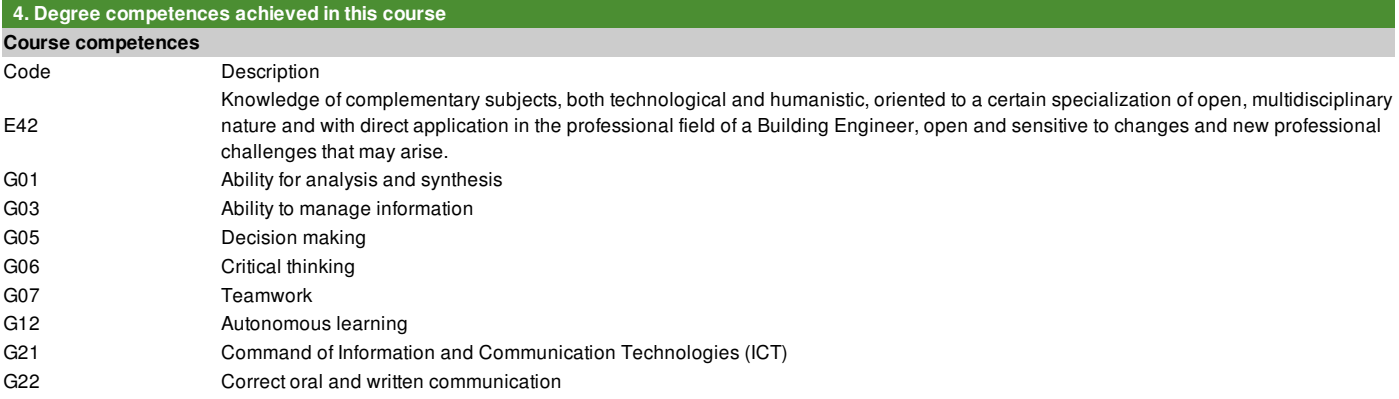

## **5. Objectives or Learning Outcomes**

#### **Course learning outcomes**

#### Description

Evaluation of the socio-environmental impact of the building to become aware of working in an integrated field, being sensitive to the possibility to participate in multidisciplinary initiatives with application of their specific professional capacity.

Acquisition of practical skills directly in companies or institutions.

Acquire knowledge and skill in the use of computer tools that give the student a greater operational capacity of the knowledge acquired. Possibility of autonomously expanding these advances through the search for new applications or with the development of those already acquired. Complement the basic and specific training oriented to a certain specialization of open, multidisciplinary nature and with direct application in the professional field.

### **6. Units / Contents**

**Unit 1: BIM workflows**

**Unit 1.1** Interoperability of Graphisoft and Autodesk tools

# **Unit 2: BIM Modeling**

**Unit 2.1** Advanced use of Archicad and Revit in building projects

# **Unit 3: Use of point clouds**

**Unit 3.1** Fundamentals for the creation, use and management of point clouds

**Unit 4: Applications of point clouds in building projects**

**Unit 4.1** Applications of point clouds in building projects

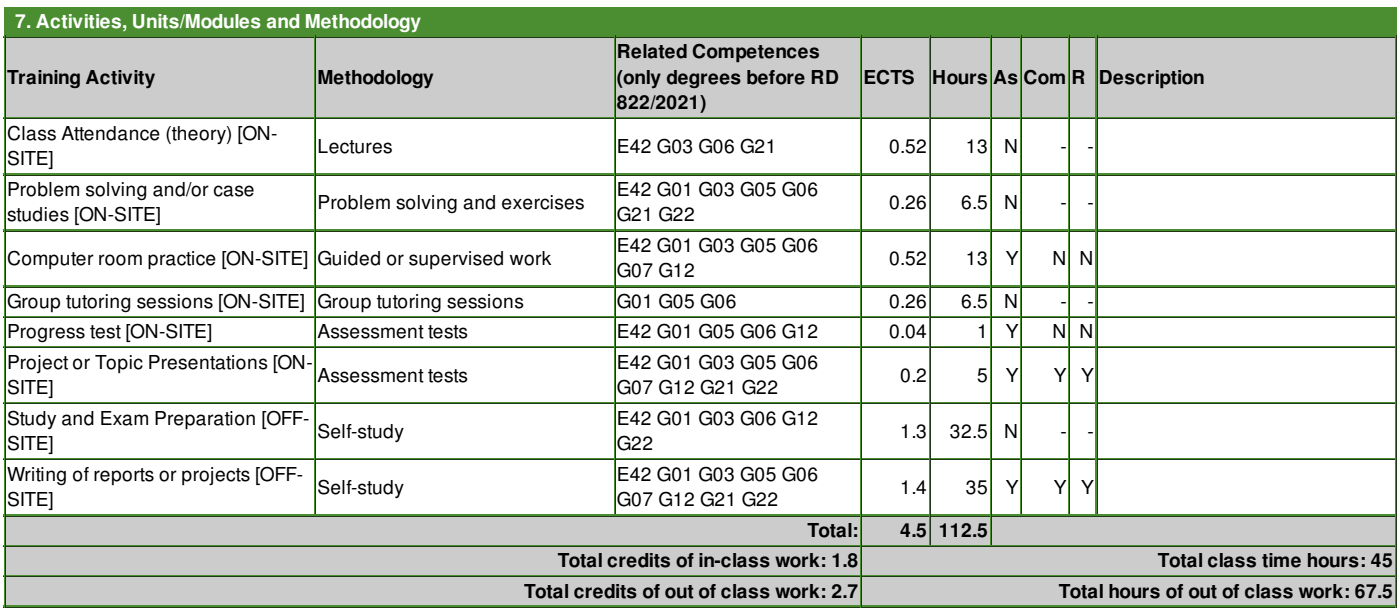

As: Assessable training activity

Com: Training activity of compulsory overcoming

R: Rescheduling training activity

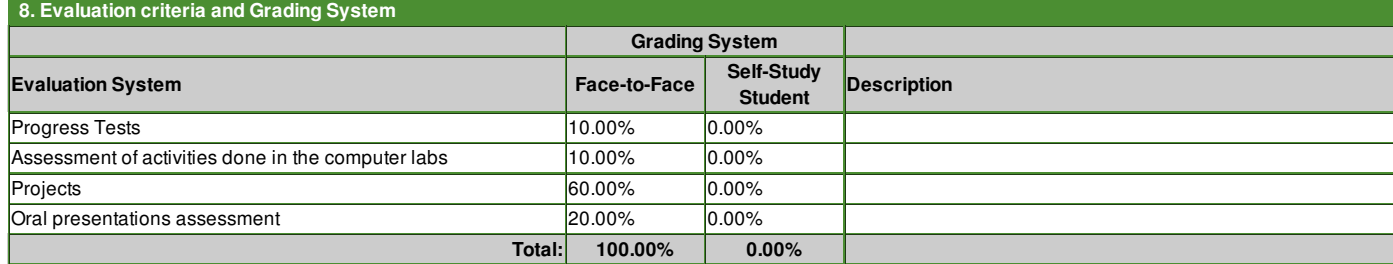

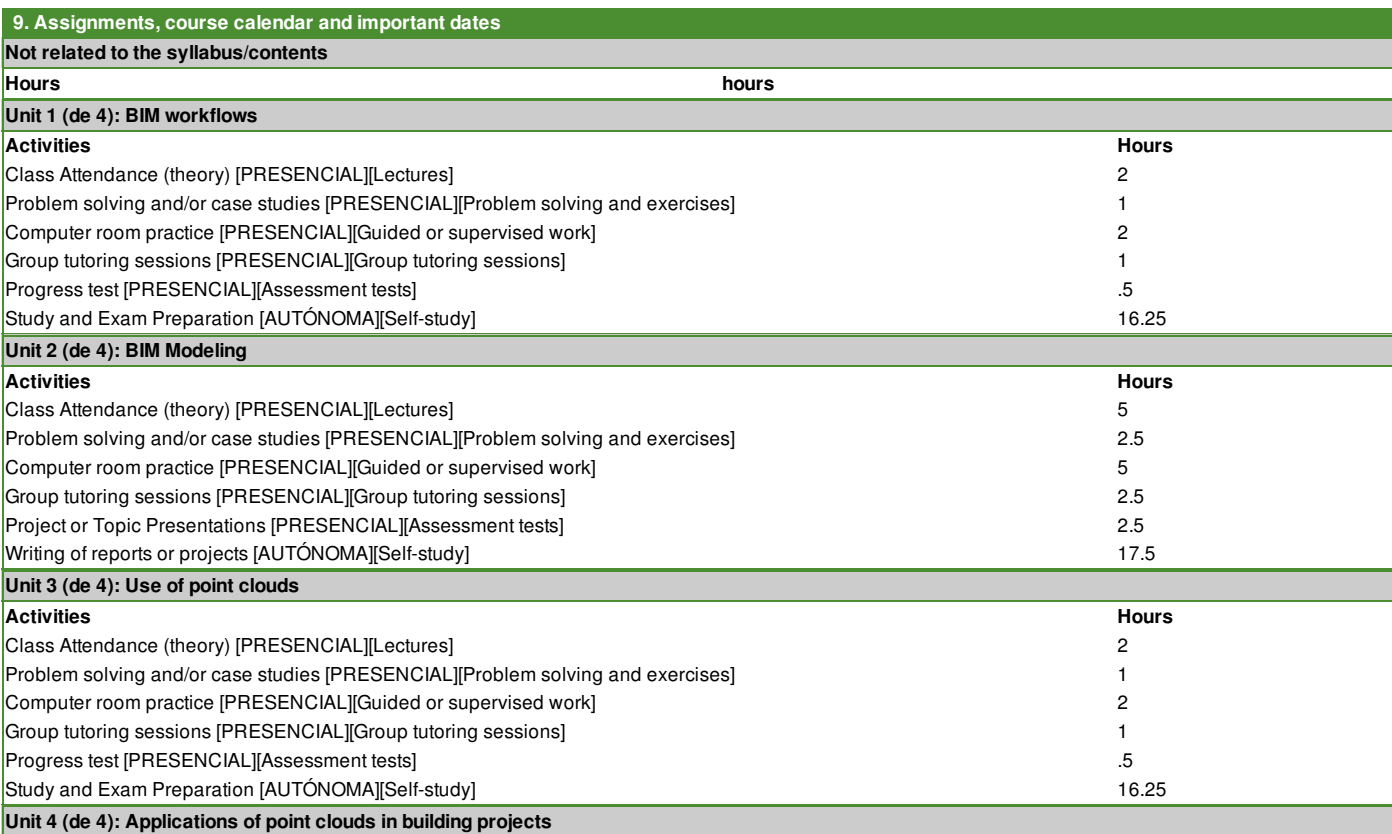

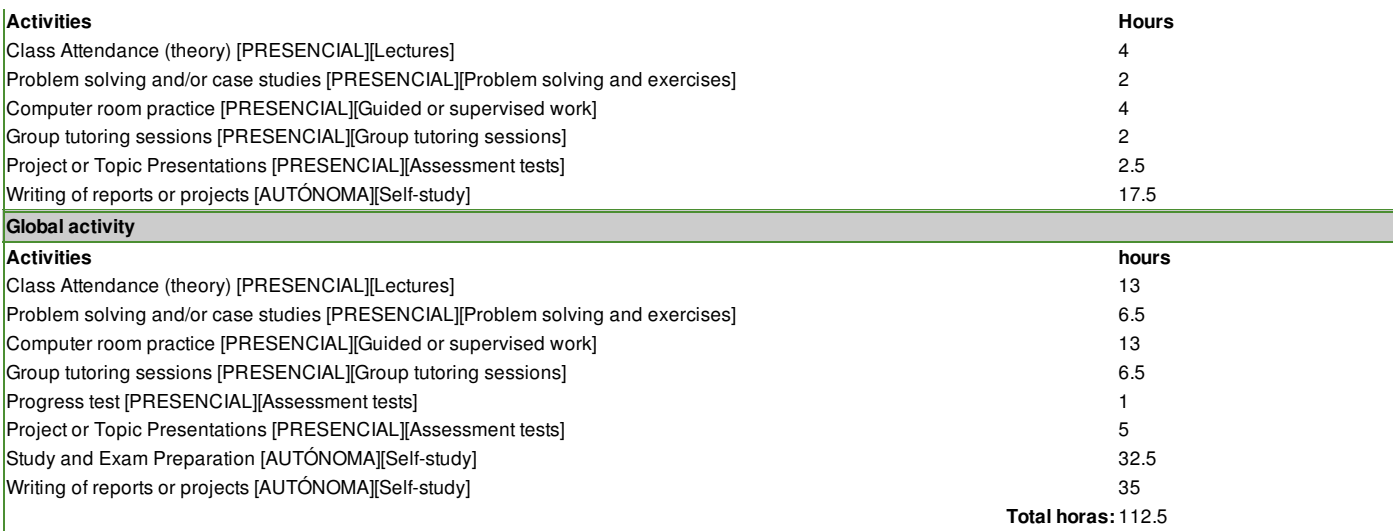

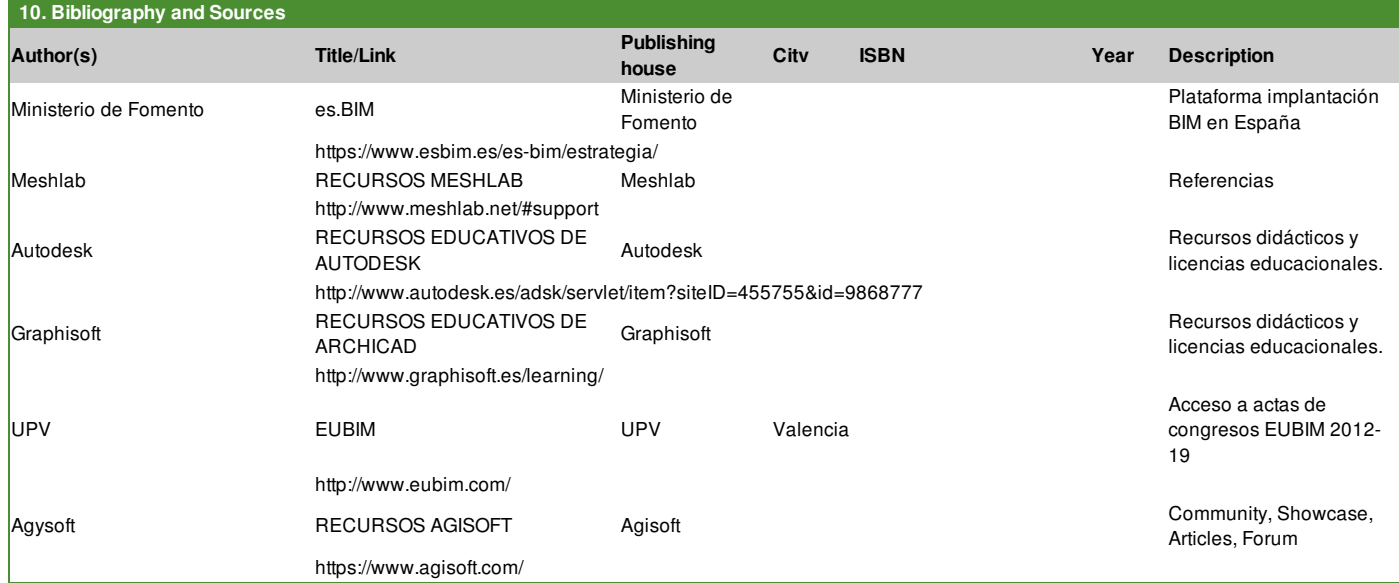